приложение 1.6 к ОПОП по специальности 54.02.01 Дизайн (по отраслям)

#### **РАБОЧАЯ ПРОГРАММА ПРОФЕССИОНАЛЬНОГО МОДУЛЯ**

## **ПМ.06 ВЫПОЛНЕНИЕ РАБОТ ПО ПРОФЕССИЯМ РАБОЧИХ, ДОЛЖНОСТИ СЛУЖАЩИХ 15521 ОПЕРАТОР ВИДЕОЗАПИСИ**

**2023 г.**

Рабочая программа учебной дисциплины разработана на основе Федерального государственного образовательного стандарта среднего профессионального образования (далее – СПО) по специальности 54.02.05 Дизайн (по отраслям) входящей в состав укрупненной группы специальностей 54.00.00Изобразительное и прикладные виды искусств.

Организация-разработчик: государственное бюджетное профессиональное образовательное учреждение Новосибирской области «Новосибирский профессионально-педагогический колледж»

Разработчики:

Рузанкин Е.А., преподаватель

Рассмотрена и принята на заседании кафедры информационных технологий и дизайна

Протокол № 1 от 01.09.2023г.

Руководитель кафедры  $O.H$ . Ануфриева

(подпись)

## **СОДЕРЖАНИЕ**

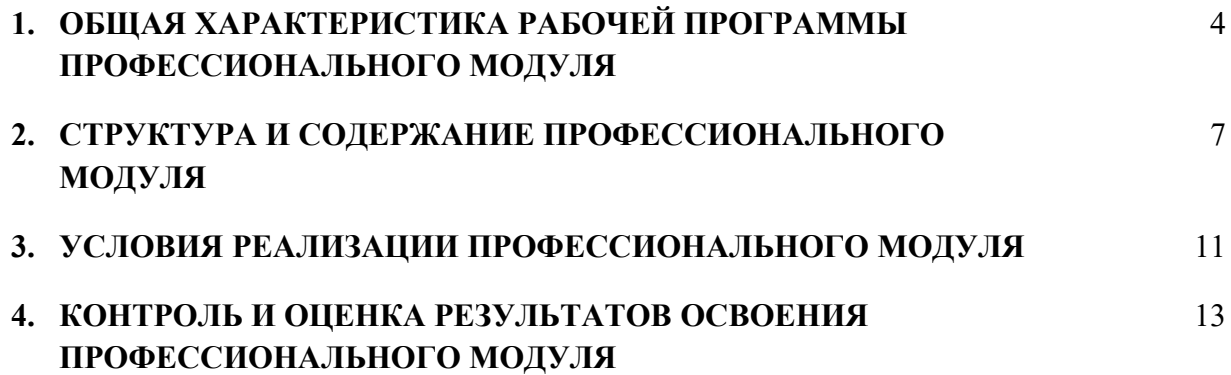

## **1. ОБЩАЯ ХАРАКТЕРИСТИКА РАБОЧЕЙ ПРОГРАММЫ ПРОФЕССИОНАЛЬНОГО МОДУЛЯ «ПМ.06Выполнение работ по профессиям рабочих, должностям служащих 15521 Оператор видеозаписи»**

#### **1.1 Цель и планируемые результаты освоения профессионального модуля**

В результате изучения профессионального модуля обучающийся должен освоить основной вид деятельности Выполнение работ по одной или нескольким профессиям рабочих, должности служащихи, соответствующие ему, общие компетенции и профессиональные компетенции:

#### 1.1.1 Перечень общих компетенций

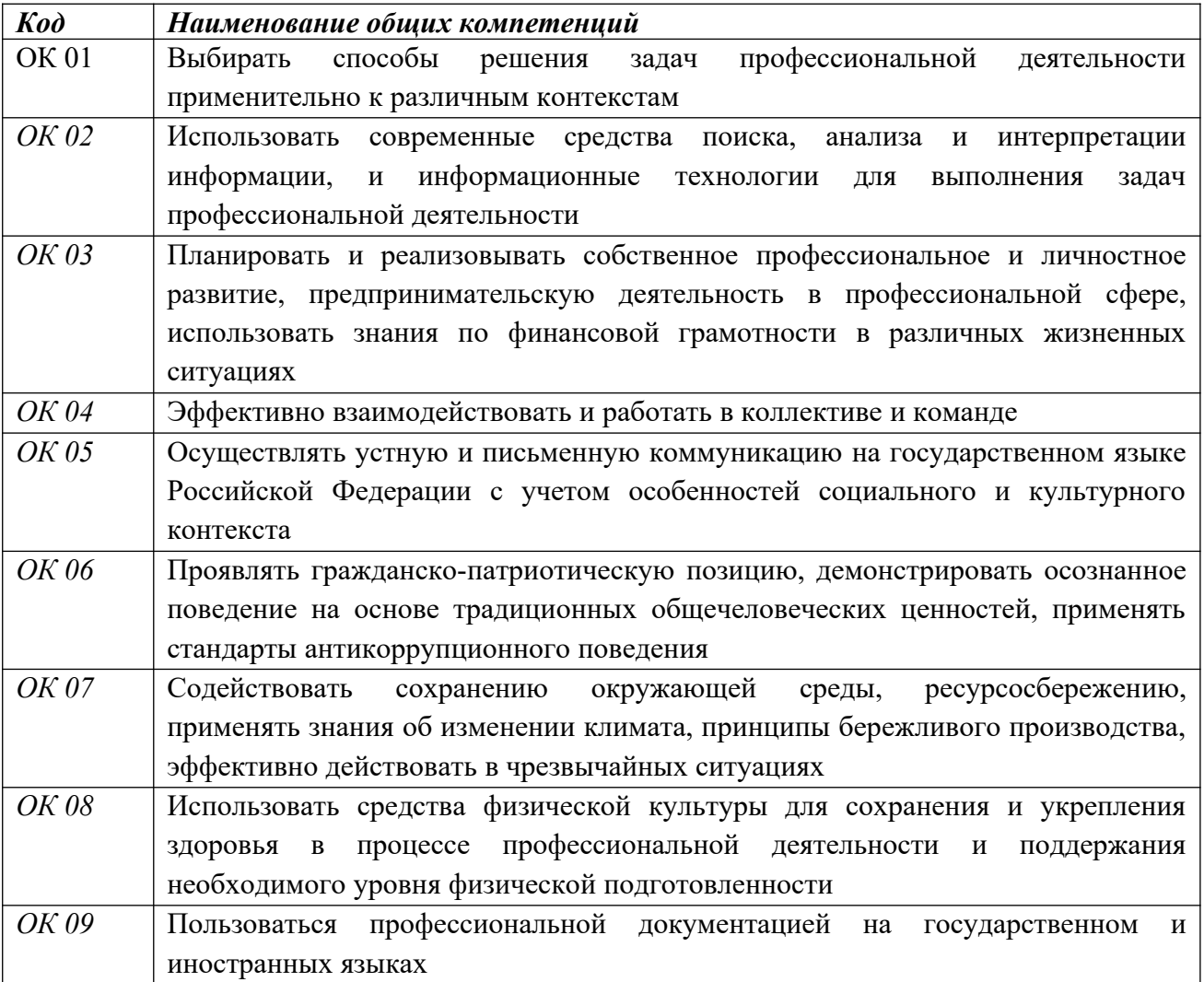

#### *1.1.2 Перечень профессиональных компетенций*

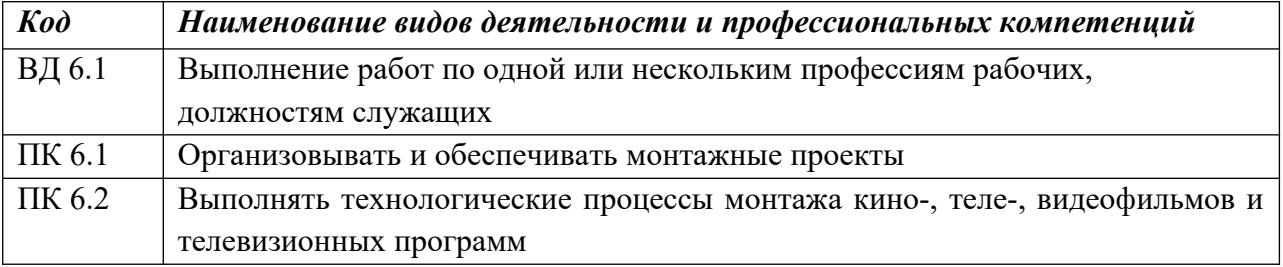

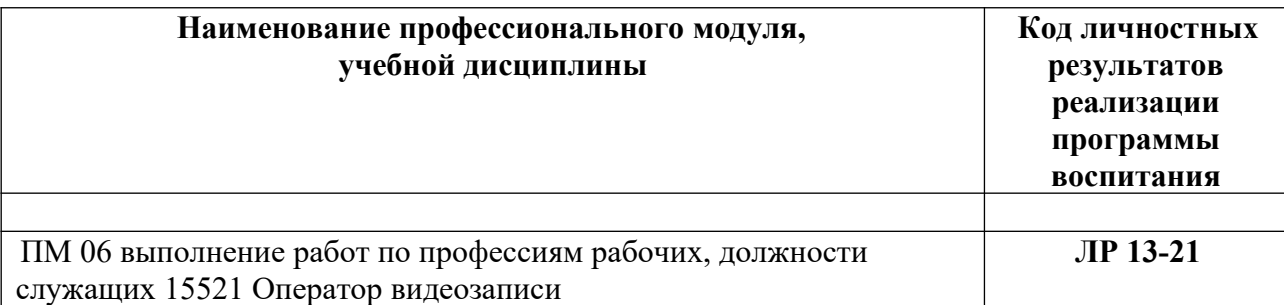

# *1.1.3 Перечень личностных результатов*

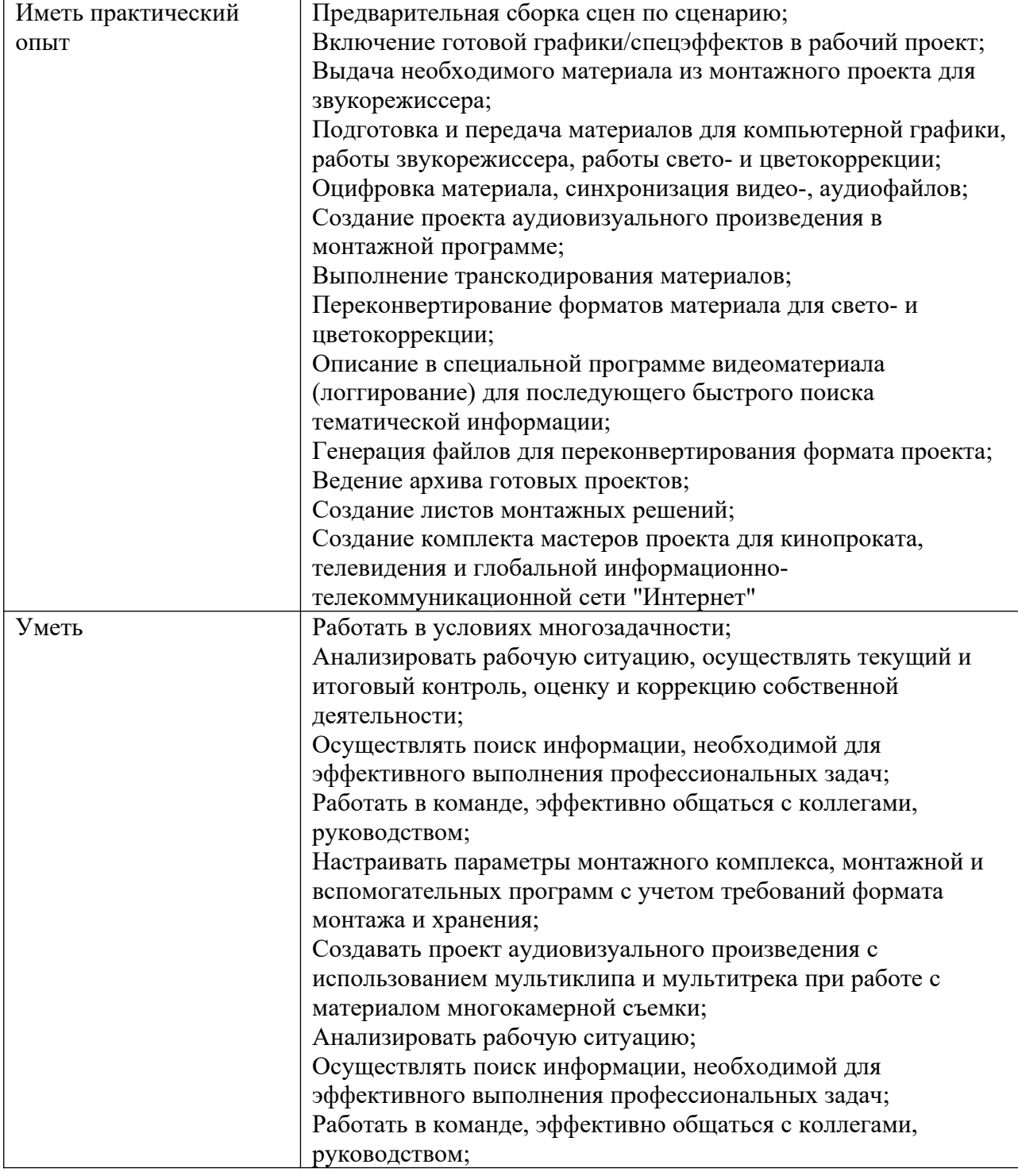

# **1.1.4 В результате освоения профессионального модуля обучающийся должен:**

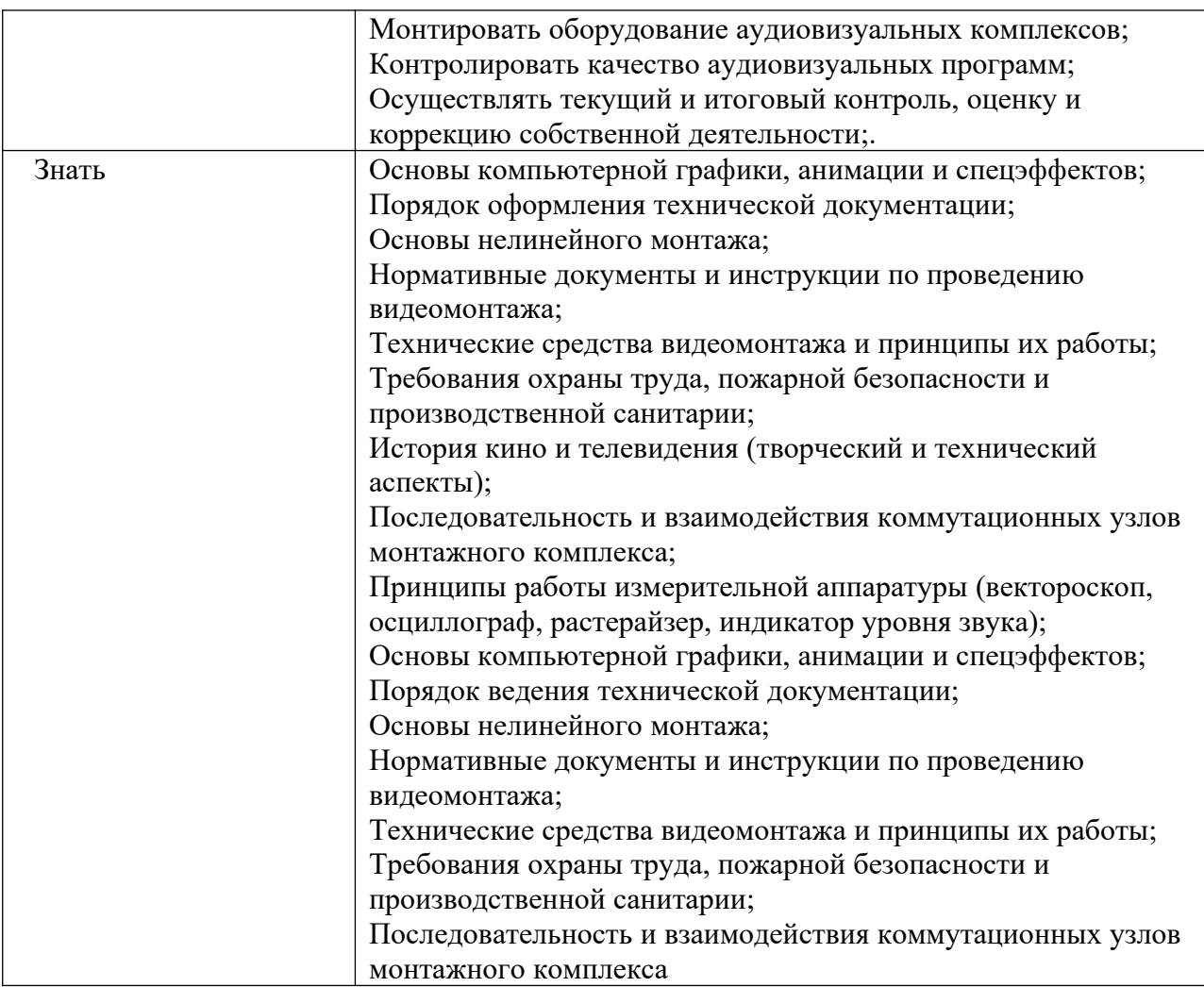

## **1.2 Количество часов, отводимое на освоение профессионального модуля**

Всего часов - 190

в том числе в форме практической подготовки – 148 Из них на освоение МДК - 64

в том числе самостоятельная работа – 12 часа

в том числе консультации – 12 часа

практики, в том числе учебная - 180

производственная -

Промежуточная аттестация – 18 часов

## **2. СТРУКТУРА И СОДЕРЖАНИЕ ПРОФЕССИОНАЛЬНОГО МОДУЛЯ**

## **2.1. Структура профессионального модуля**

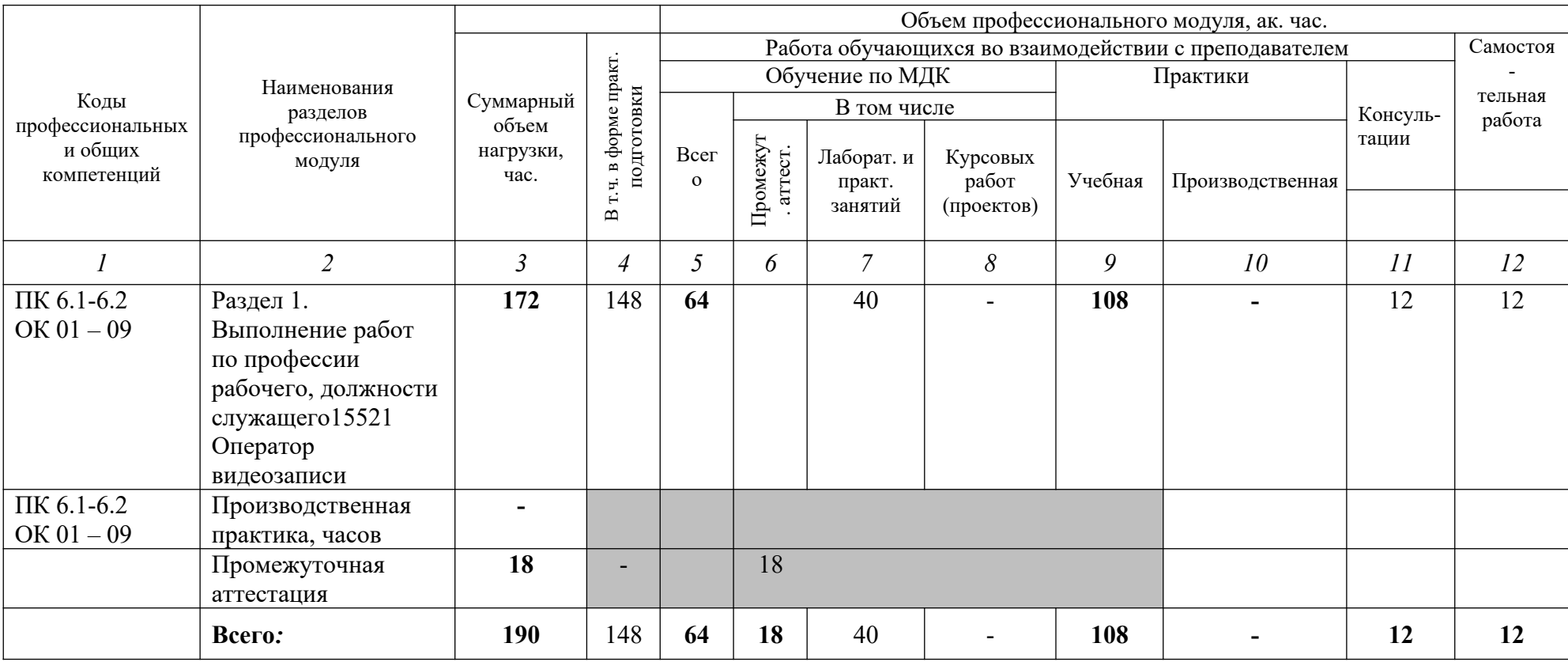

# **2.2. Тематический план и содержание профессионального модуля (ПМ)**

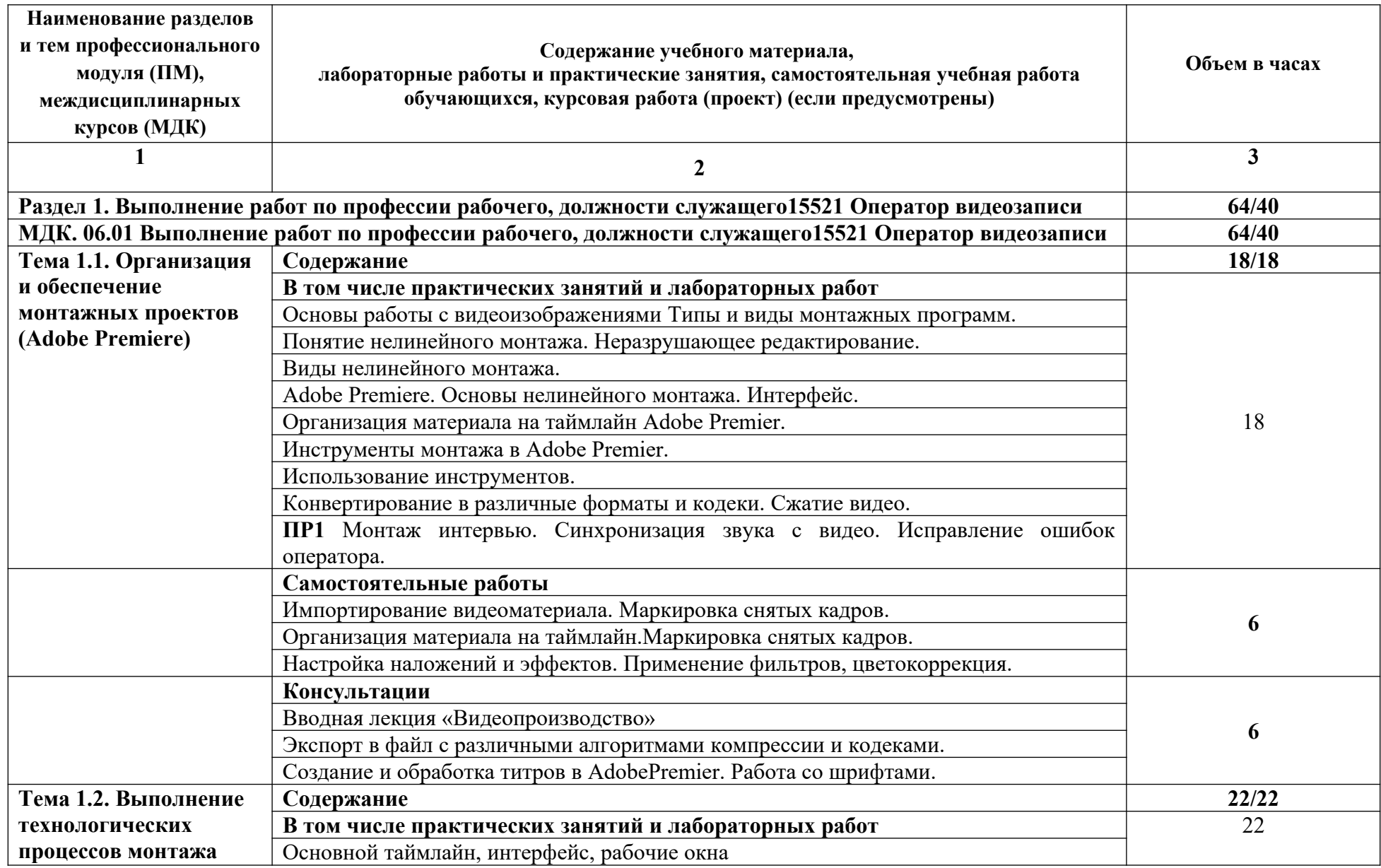

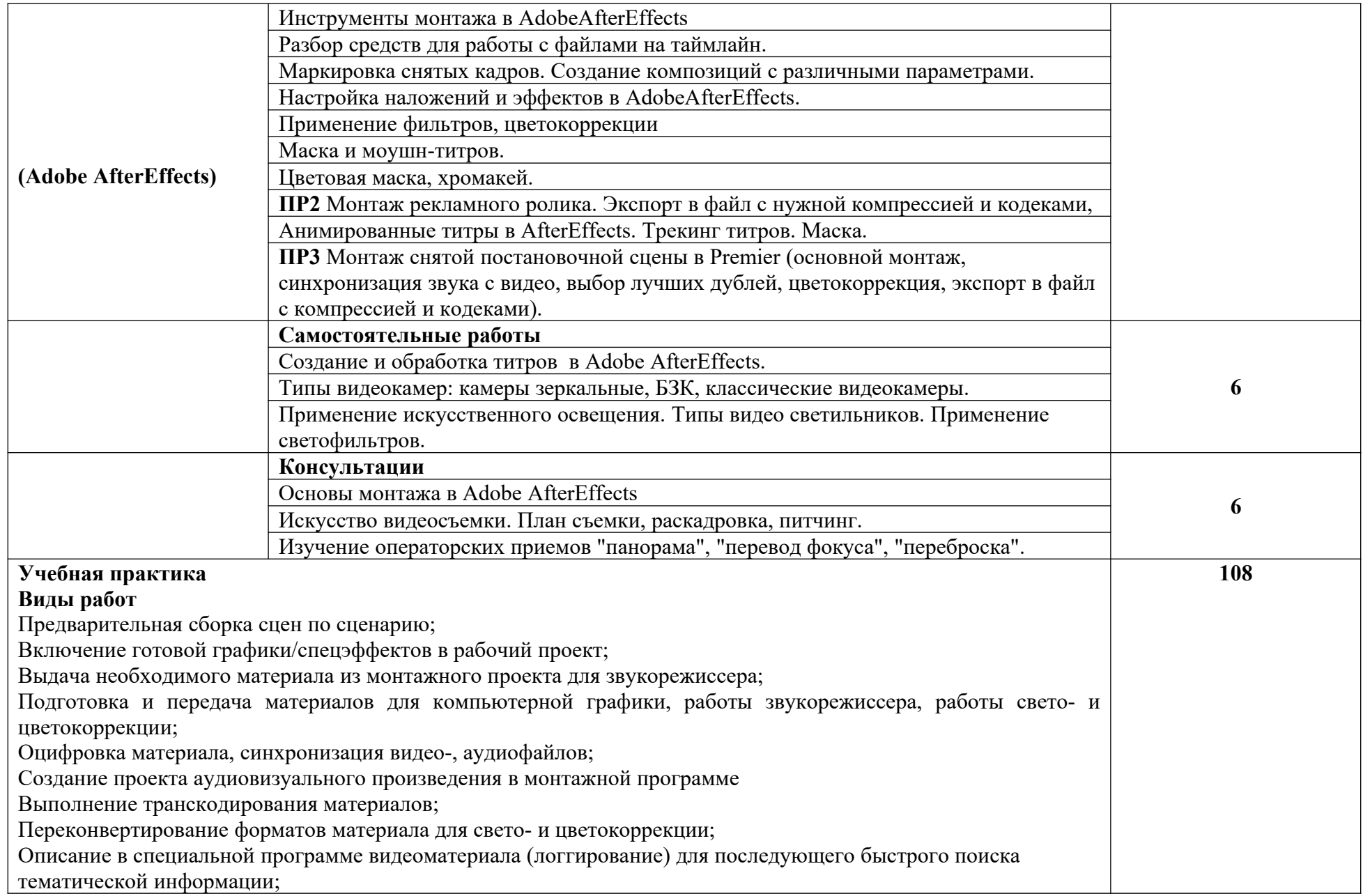

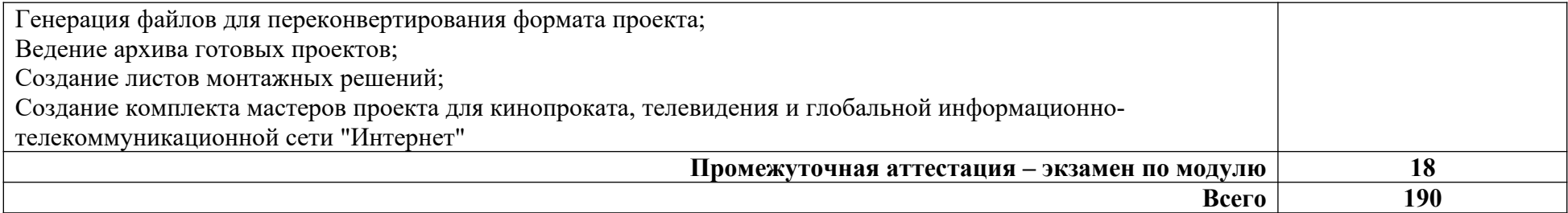

#### **3. УСЛОВИЯ РЕАЛИЗАЦИИ ПРОГРАММЫ ПРОФЕССИОНАЛЬНОГО МОДУЛЯ**

#### **3.1. Для реализации программы профессионального модуля должны быть предусмотрены следующие специальные помещения:**

#### **студии технического творчества «Видеомонтаж и звукорежиссура»:**

Стол компьютерный, кресло без подлокотников;

компьютер в составе (системный блок, клавиатура, мышь);

шкаф вертикальный;

микрофон для записи звука;

 рабочее место преподавателя оснащено: компьютером AppleiMac 27" +audiocardFocusrite;

Аудио-Мониторы Thonet&VanderKurbis, мультимедийные средства:

 Рабочее место студентов оснащено: компьютеры с лицензионным программным обеспечением AppleiMacmini; audiocardFocusrite, наушники;

Расходные материалы.

Оснащенные базы практики, в соответствии с ООП по профессии/специальности.

#### **3.2. Информационное обеспечение реализации программы**

Для реализации программы библиотечный фонд образовательной организации должен иметь печатные и/или электронные образовательные и информационные ресурсы, рекомендованные ФУМО, для использования в образовательном процессе. При формировании библиотечного фонда образовательной организации выбирается не менее одного издания из перечисленных ниже печатных изданий и (или) электронных изданий в качестве основного, при этом список, может быть дополнен новыми изданиями.

#### **3.2.1. Основные электронные издания**

Пименов, В. И. Видеомонтаж. Практикум: учебное пособие для среднего профессионального образования / В. И. Пименов. — 2-е изд., испр. и доп. — Москва: Издательство Юрайт, 2021. — 159 с. — (Профессиональное образование). — ISBN 978-5- 534-11405-8. — Текст: электронный // ЭБС Юрайт [сайт]. — URL: https://urait.ru/bcode/476245

Трищенко, Д. А. Техника и технологии рекламного видео: учебник и практикум для среднего профессионального образования / Д. А. Трищенко. — Москва: Издательство Юрайт, 2023. — 177 с. — (Профессиональное образование). — ISBN 978-5-534-12575-7. — Текст: электронный // Образовательная платформа Юрайт [сайт]. — URL: https://urait.ru/bcode/518451

#### **3.2.2 Дополнительные источники Интернет-ресурсы:**

- *1.* **Образовательная платформа Юрайт [urait.ru](https://urait.ru/)** Медиаматериалы
- 1. Системы стабилизации видеокамеры // VideoForMe видео уроки [https://youtu.be/dSJL8Nz\\_h00](https://youtu.be/dSJL8Nz_h00)
- *2.* Стедикам // VideoForMe видео уроки — [https://youtu.be/lpw\\_DH5cZ8Q](https://youtu.be/lpw_DH5cZ8Q)
- *3.* Битность и субдискретизация // PhotoWebExpo <https://youtu.be/IY8TDFOvwjI>
- *4.* Что такое логлайн // VideoForMe видео уроки —<https://youtu.be/0OZU3LuPFz4>
- *5.* Съемка музыкального клипа использование световых выразительных средств // PhotoWebExpo — <https://youtu.be/lXU9UXWK3bY>
- *6.* Амплуа актера, типаж // VideoForMe видео уроки —<https://youtu.be/iJoKaZqgChw>
- *7.* Амплуа актрисы, женские типажи // VideoForMe видео уроки [https://youtu.be/bQV99-](https://youtu.be/bQV99-NIIXY) **[NIIXY](https://youtu.be/bQV99-NIIXY)**
- 8. Ошибки начинающих операторов // VideoForMe видео уроки <https://youtu.be/Y7trNL8EmpM>
- *9.* Запись звука // VideoForMe видео уроки <https://youtu.be/GixabGpPj2k>
- *10.* Белое солнце пустыни (приключения, реж. Владимир Мотыль, 1969 г.) // Киноконцерн "Мосфильм" —<https://youtu.be/GqnqFhc9aho>
- *11.* Джентльмены удачи (комедия, реж. Александр Серый, 1971 г.) // Киноконцерн "Мосфильм" —<https://youtu.be/8tJPKSz6Gaw>
- *12.* Как выбирать ракурс // VideoForMe видео уроки —<https://youtu.be/W74y3q3NyAo>
- *13.* Интерфейс программы. Монтаж в Adobe Premier // VideoForMe видео уроки <https://youtu.be/LnqHtoN64g4>
- 14. Обработка звука. Adobe Audiation // VideoForMe видео уроки <https://youtu.be/aRkuLUMhwKA>

## **4. КОНТРОЛЬ И ОЦЕНКА РЕЗУЛЬТАТОВ ОСВОЕНИЯ ПРОФЕССИОНАЛЬНОГО МОДУЛЯ**

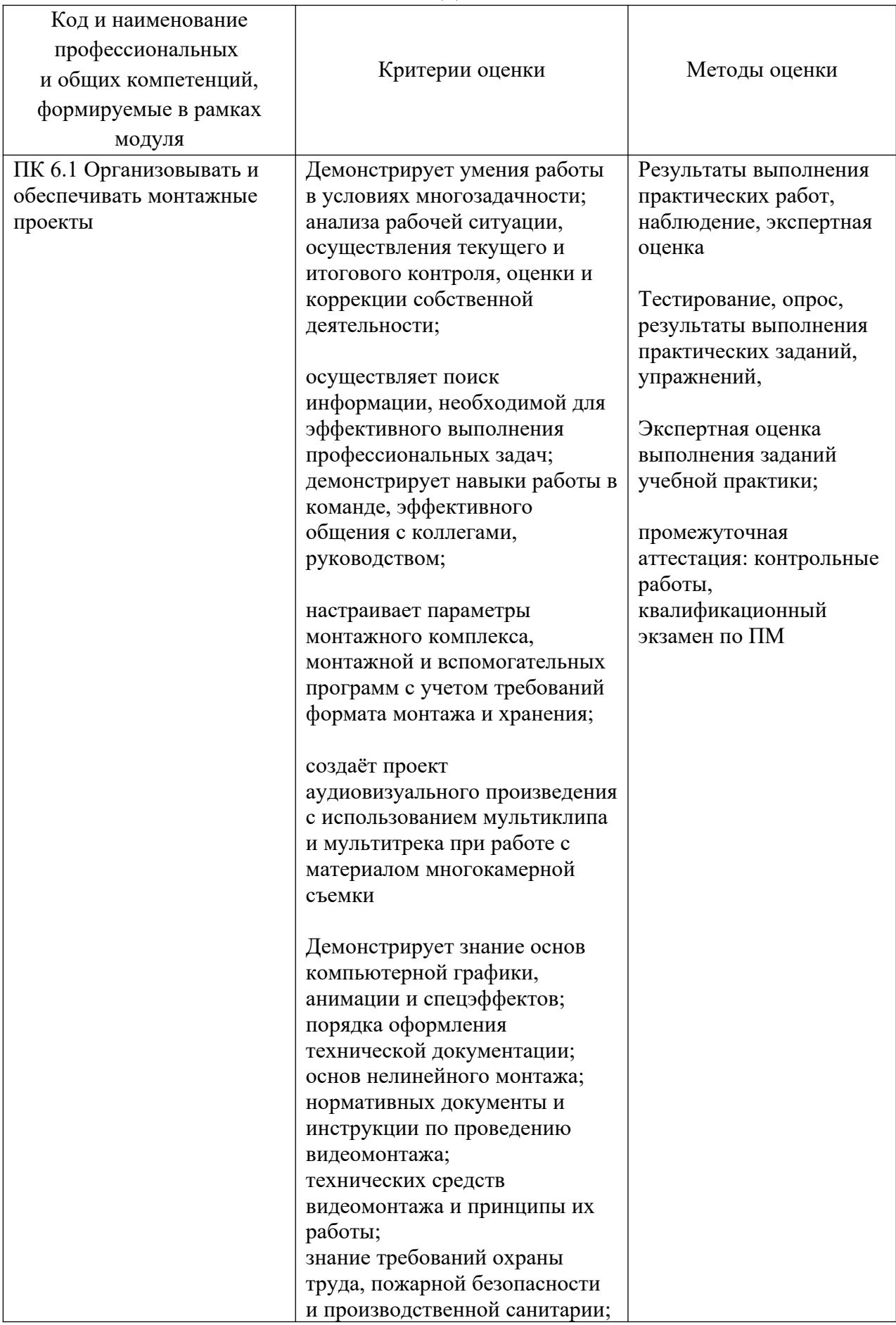

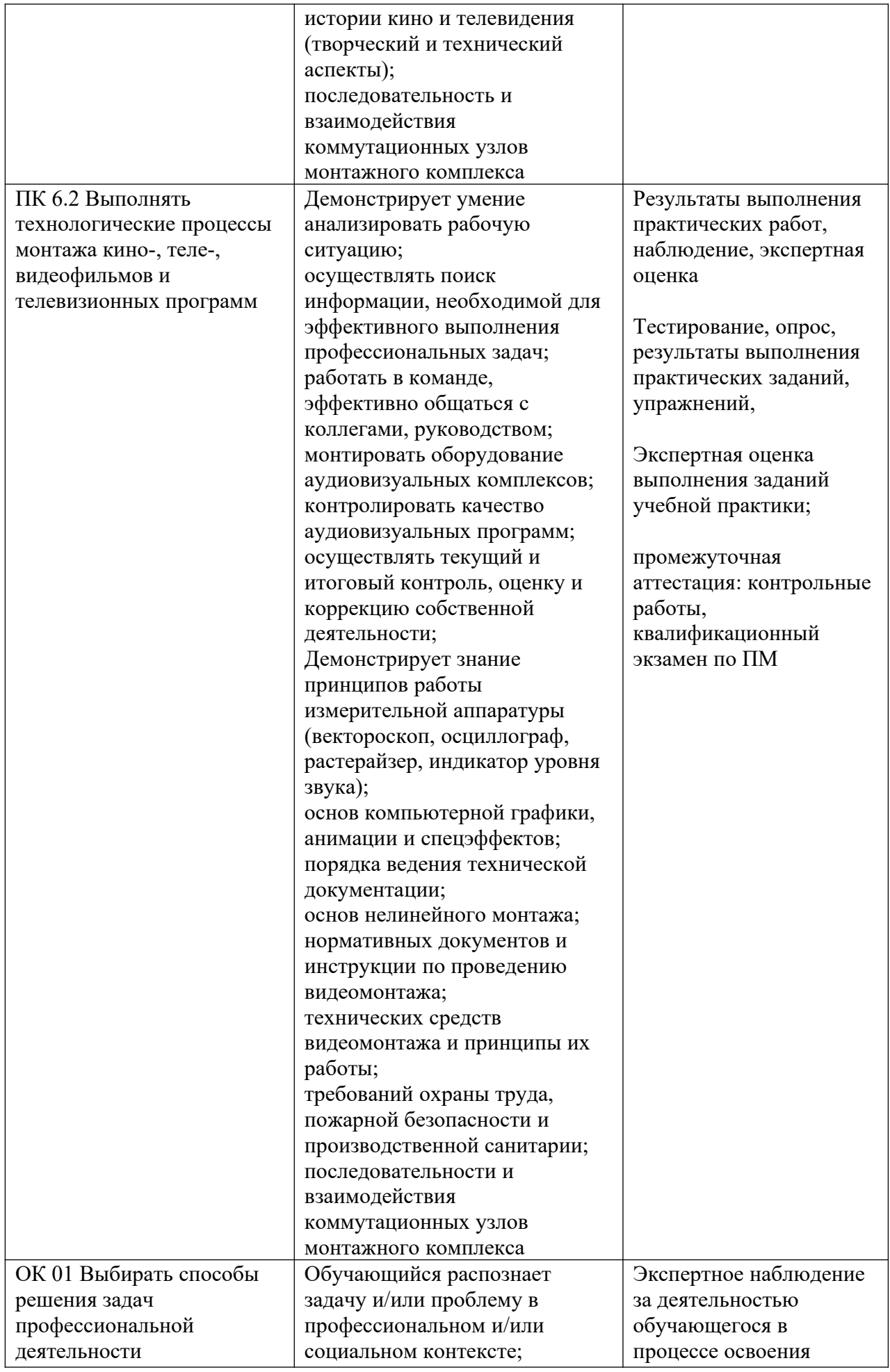

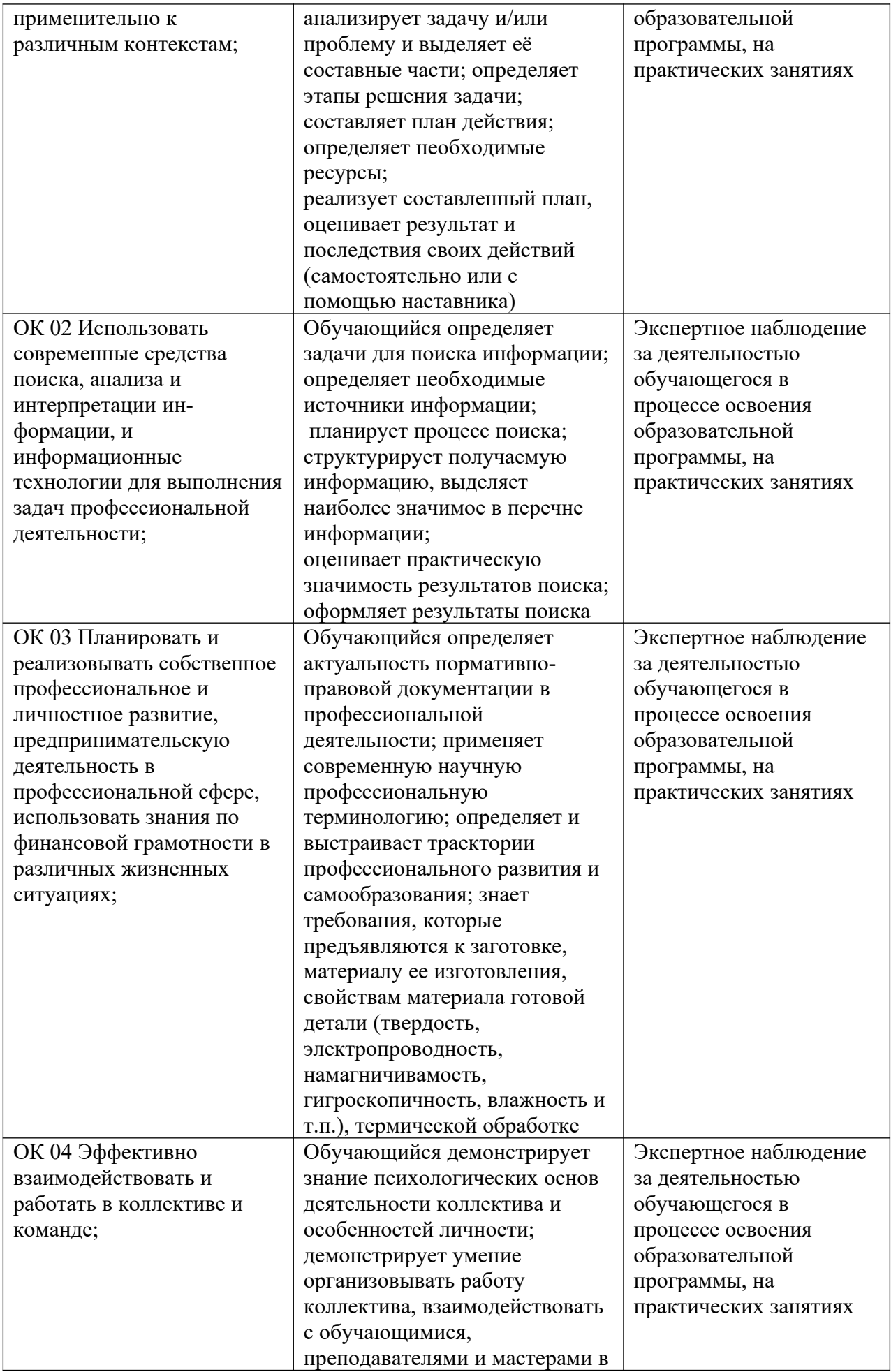

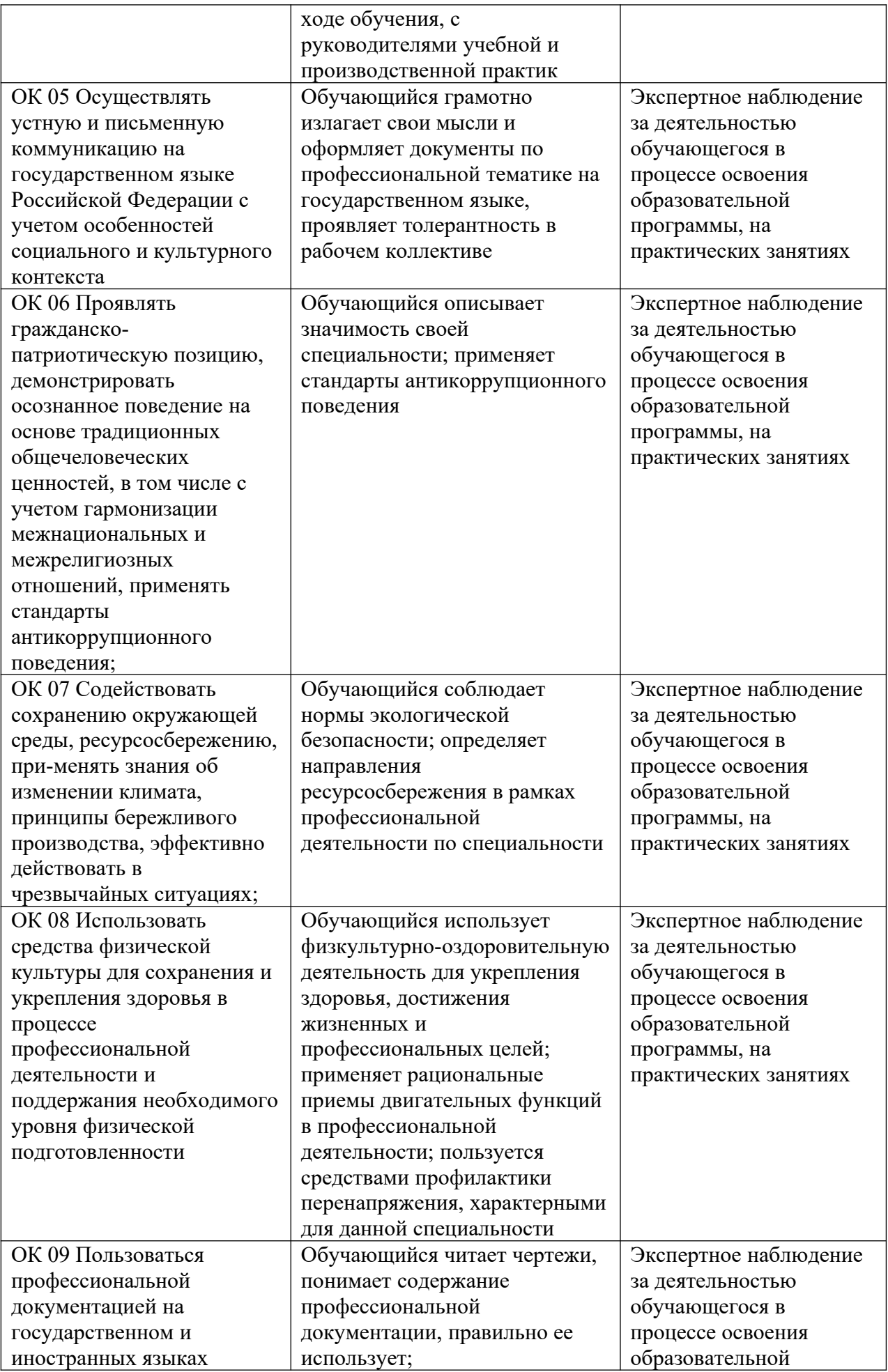

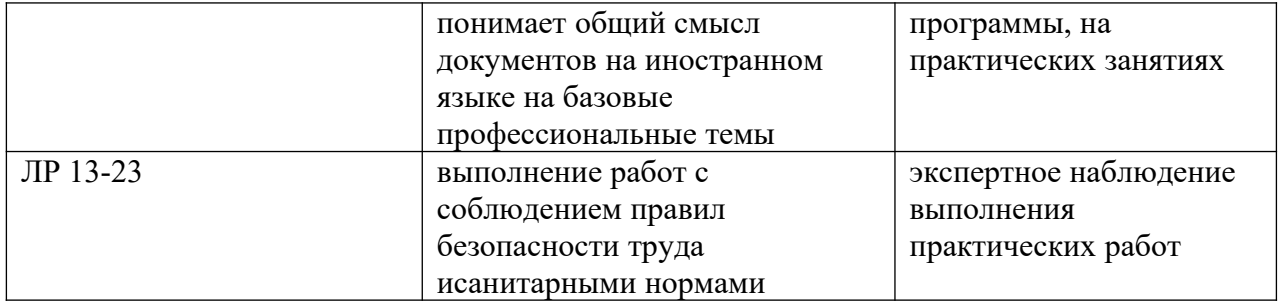